# **Système de réplication de sites internet**

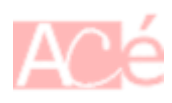

A moindre coût, l'idée est de proposer une réplication de données et de paramètres entre deux serveurs pour un Site Internet. Nous utiliserons un accès **ssh** sur les deux serveurs.

### **1. Définitions**

On va commencer par quelques définitions.

**abonnel.fr** correspond au site Internet.

**serveur1** correspond à la machine contenant les données et paramétres d'une machine associée au nom de domaine **abonnel.fr**. Son adresse IP est 10.20.30.1 et son nom de domaine associé est **serveur1.mydomain.com**

**serveur2** correspond à la machine cible. Son adresse IP est 10.20.30.2 et son nom de domaine associé est **serveur2.mydomain.com**

**chloe** est le nom d'utilisateur sur les serveurs.

**vmh** est l'hebergeur.

#### **2. Principe**

Initialement, **abonnel.fr** est associé à l'adresse IP 10.2.30.1 qui est le **serveur1**.

Le site **abonnel.fr** rentrera en mode maintenance par une modification effectuée dans le **serveur1**.

Les données du **serveur1** seront copiées sur le **serveur2**. Puis l'adresse IP du nom de domaine **abonnel.fr** sera associé à l'adresse IP 10.2.30.2

Le site **abonnel.fr** sortira du mode maintenance par une modification effectuée sur le **serveur2**.

## **3. Données à traiter**

Les fichiers statiques et fichiers de codes présents dans les dossiers **Apache 2.4**. En règle général ils sont présents dans /var/www/.

Les fichiers de configurations d'**Apache 2.4**. En règle général ils sont présents dans /etc/apache24.

Last update: 2023/02/09 informatique:linux:cfp:systeme-de-replication-de-sites-internet https://www.abonnel.fr/informatique/linux/cfp/systeme-de-replication-de-sites-internet 11:23

Les fichiers pour la gestion des **certificats SSL**.

Les **données de la base données**.

La **configuration SMTP**.

## **4. Préparation**

–

–

Création d'un user sur **serveur2**

Générer une clé **SSH** pour le **serveur1**

Test de connexion de **serveur1** vers **serveur2**

From: <https://www.abonnel.fr/>- **notes informatique & technologie**

Permanent link: **<https://www.abonnel.fr/informatique/linux/cfp/systeme-de-replication-de-sites-internet>**

Last update: **2023/02/09 11:23**

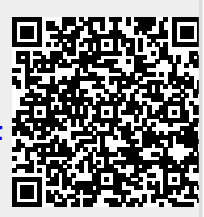